# FIŞA DISCIPLINEI

## Anul universitar 2021-2022

## Decan, Conf. univ. dr. ing. Iulian IONIȚĂ

#### 1. Date despre program

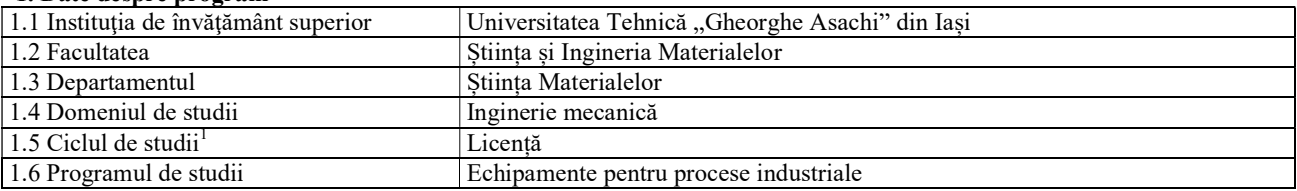

#### 2. Date despre disciplină

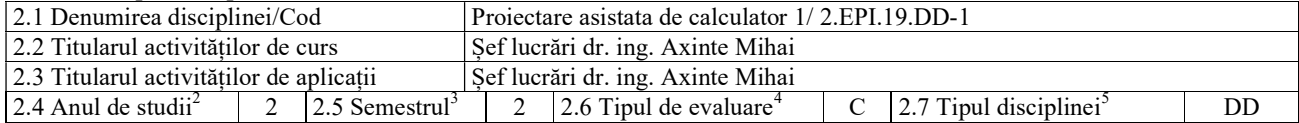

#### 3. Timpul total estimat al activităților zilnice (ore pe semestru)

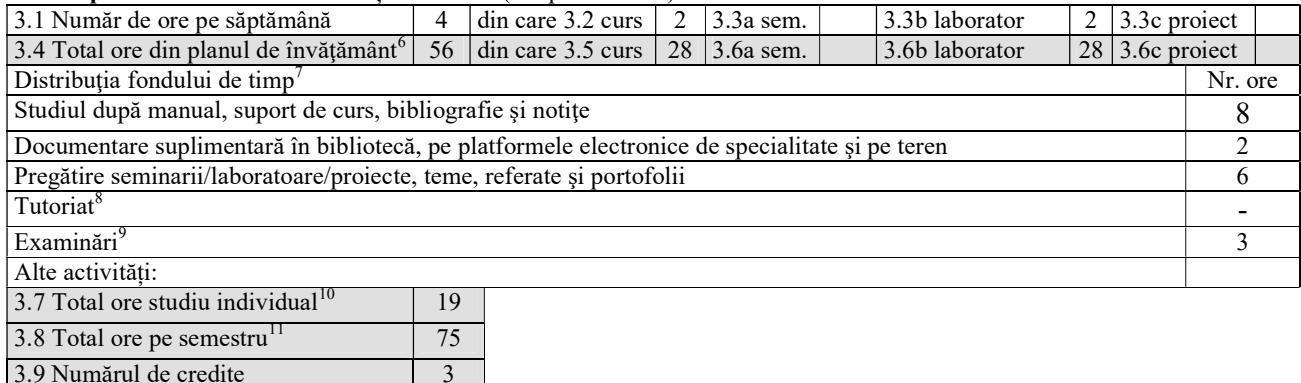

#### 4. Precondiții (acolo unde este cazul)

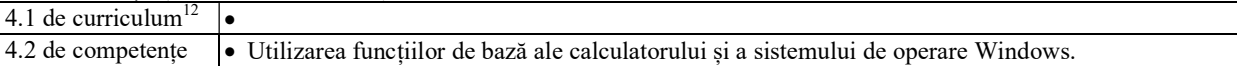

#### 5. Condiții (acolo unde este cazul)

3.9 Numărul de credite 3

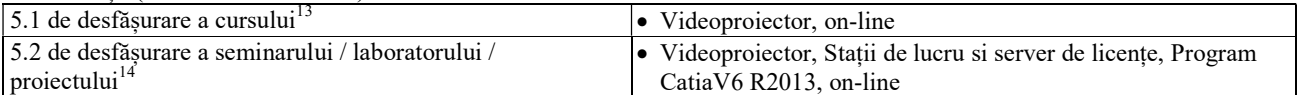

### 6. Competențele specifice acumulate<sup>15</sup>

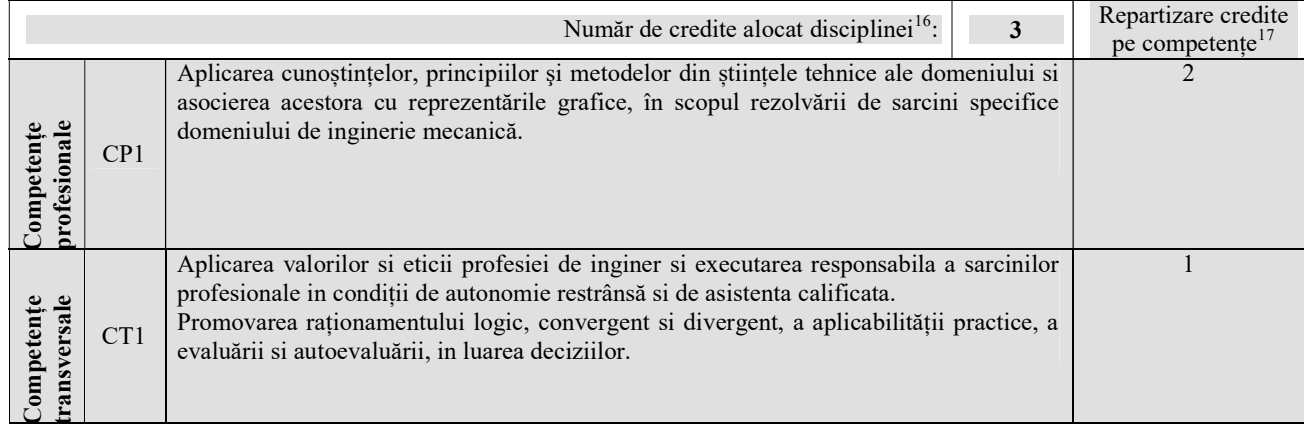

#### 7. Obiectivele disciplinei (reieșind din grila competențelor specifice acumulate)

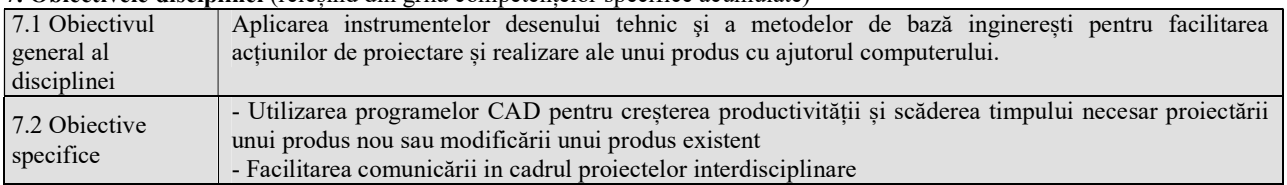

# 8. Conținuturi<br>8.1 Curs<sup>18</sup>

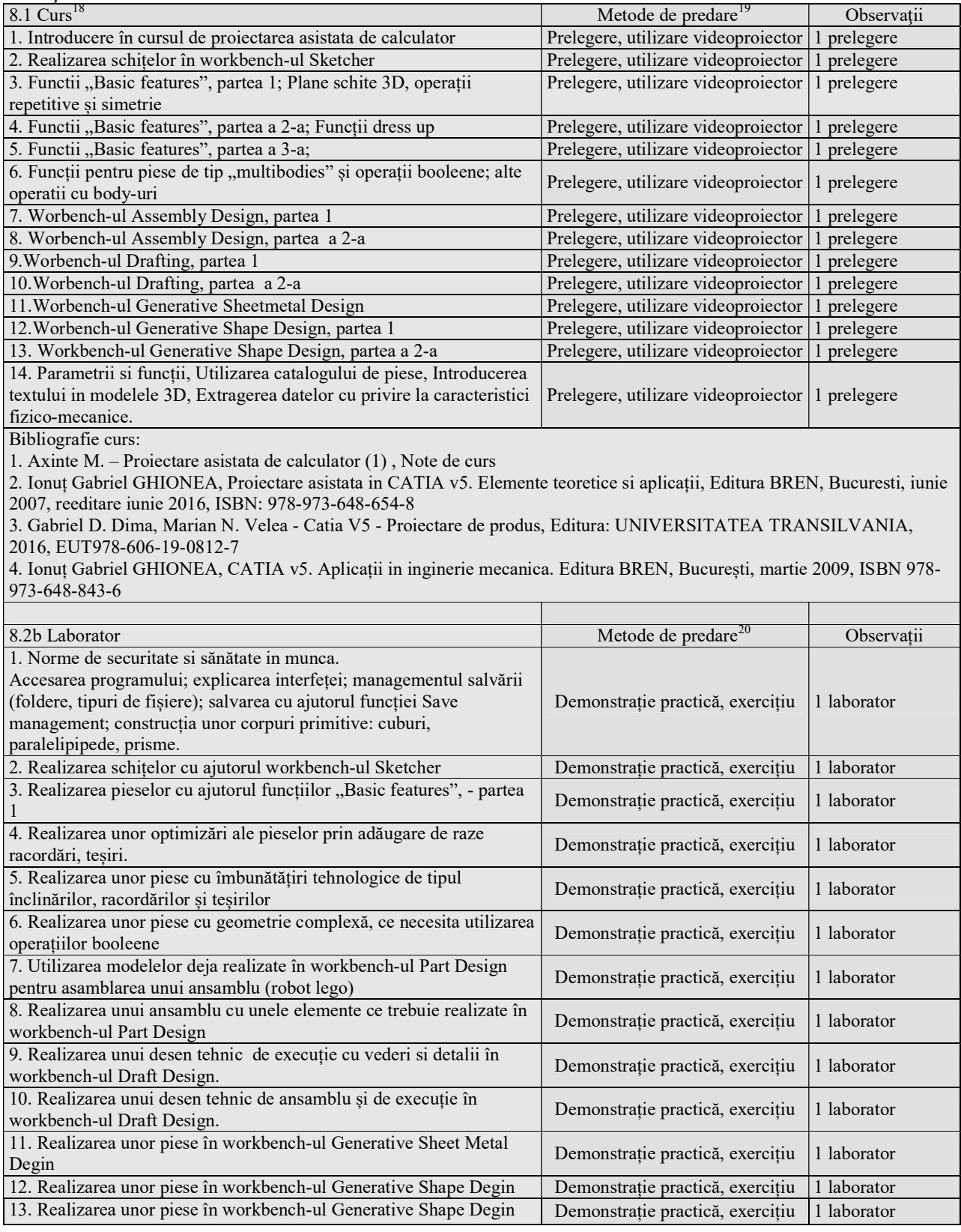

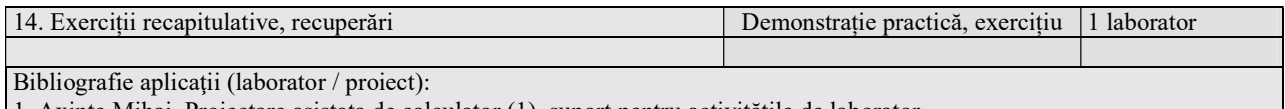

1. Axinte Mihai, Proiectare asistata de calculator (1), suport pentru activitățile de laborator,

#### 9. Coroborarea conținuturilor disciplinei cu așteptările reprezentanților comunității epistemice, asociațiilor profesionale și angajatori reprezentativi din domeniul aferent programului<sup>21</sup>

 Obiectivele disciplinei se integrează în obiectivele planului de învățământ prin asigurarea unei oferte de studii în conformitate cu cerințele actuale ale pieței muncii în domeniul de pregătire. Asigură cunoștințele necesare dezvoltării intelectuale și profesionale a studenților care să asigure premisele manifestării creativității tehnice

#### 10. Evaluare

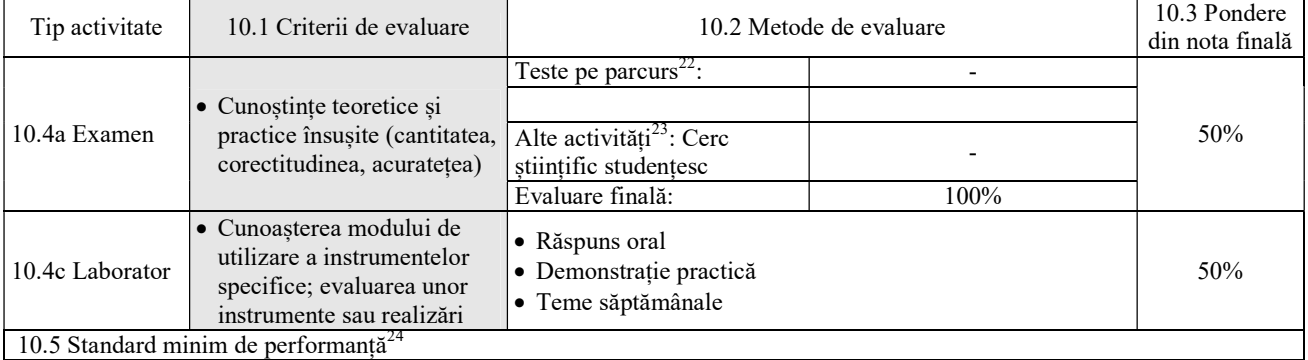

Data completării, Semnătura titularului de curs, Semnătura titularului de aplicații,

14.09.2021 ............................................... .....................................................

Data avizării în departament, Director departament, Sef lucr. dr. ing. Axinte Mihai

30.09.2021 .........................................................

 $\overline{a}$ 

<sup>&</sup>lt;sup>1</sup>Licență / Master

 $2$  1-4 pentru licență, 1-2 pentru master

<sup>3</sup> 1-8 pentru licenţă, 1-3 pentru master

 $4$  Examen, colocviu sau  $A/R -$ din planul de învățământ

<sup>&</sup>lt;sup>5</sup> DF - disciplină fundamentală, DD - disciplină în domeniu, DS – disciplină de specialitate sau DC - disciplină complementară - din planul de învăţământ

 $^6$  Este egal cu 14 săptămâni  $x$  numărul de ore de la punctul 3.1 (similar pentru 3.5, 3.6abc)

 $^7$  Liniile de mai jos se referă la studiul individual; totalul se completeaza la punctul 3.7.

<sup>8</sup> Între 7 şi 14 ore

 $9$ Între 2 și 6 ore

 $10^{10}$  Suma valorilor de pe liniile anterioare, care se referă la studiul individual.

 $11$  Suma dintre numărul de ore de activitate didactică directă (3.4) și numărul de ore de studiu individual (3.7); trebuie să fie egală cu numărul de credite alocat disciplinei (punctul 3.9) x 24 de ore pe credit.

 $\frac{12}{3}$ Se mentionează disciplinele obligatoriu a fi promovate anterior sau echivalente

 $^{13}$ Tablă, videoproiector, flipchart, materiale didactice specifice etc.

<sup>&</sup>lt;sup>14</sup>Tehnică de calcul, pachete software, standuri experimentale, etc.

<sup>&</sup>lt;sup>15</sup> Competențele din Grilele G1 și G1bis ale programului de studii, adaptate la specificul disciplinei, pentru care se repartizează credite (www.rncis.ro sau site-ul facultăţii)

<sup>&</sup>lt;sup>16</sup>Din planul de învățământ

 $17$ Creditele alocate disciplinei se distribuie pe competențe profesionale și transversale în funcție de specificul disciplinei

 $18$ Titluri de capitole și paragrafe

<sup>&</sup>lt;sup>19</sup>Expunere, prelegere, prezentare la tablă a problematicii studiate, utilizare videoproiector, discuții cu studenții (pentru fiecare capitol, dacă este cazul)

<sup>&</sup>lt;sup>20</sup>Demonstrație practică, exercițiu, experiment

 $2^{1}$ Legătura cu alte discipline, utilitatea disciplinei pe piața muncii

 $\overline{a}$ 

 $^{22}$  Se vor preciza numărul de teste și săptămânile în care vor fi susținute.

 $^{23}$ Cercuri științifice, concursuri profesionale etc.

<sup>&</sup>lt;sup>24</sup> Se particularizează la specificul disciplinei standardul minim de performanță din grila de competențe a programului de studii, dacă este cazul.